### **Nutzung der Soundkanäle**

- PLAY Tongenerierung mittels Notennamen bzw. -nummern
- PLAY(n) Abfrage der Musikpuffer

SOUND Direkte Programmierung des Soundgenerators

Mit dem im Computergrundgerät vorhandenen Soundgenerator können für die 1)) beliebige Töne bzw. Rauschen (nur mit Sound) in den verschiedensten Frequenzen erzeugt werden. Der Tonumfang beträgt 8 Oktaven. Weiterhin gibt es fest vorgegebene Hüllkurven, deren Abarbeitungsgeschwindigkeit veränderlich ist.

Nach dem Netzeinschalten, mit dem RBASIC-Befehl BEEP und bei jeder Fehlermeldung wird der Soundgenerator mit Standardparametern initialisiert. Am Ende dieses Abschnittes folgt eine zusammenfassende Darstellung der Anweisungen PLAY und SOUND.

### **Tongenerierung mittels Notennamen**

Format: PLAY zka(,zkb(,zkc))

- zkn Zeichenkette (Konstante oder Variable) für den jeweiligen Soundkanal, die den zu spielenden Tonverlauf beinhaltet. Die Zuordnung der Zeichenketten zu den Tonkanälen erfolgt entsprechend ihrer Position in der PLAY-Anweisung, d.h. zka wird dem Kanal A, usw. zugewiesen.
- Funktion: Ein zu spielender Tonverlauf wird mit Hilfe spezieller Musik-Macro-Kommandos beschrieben. Auf diese Weise können u.a. die Noten direkt in zkn stehen. Der Leistungsumfang der PLAY-Anweisung entspricht dem der DRAW-Anweisung für grafische Ausgaben.

## **Musik-Makro-Kommandos**

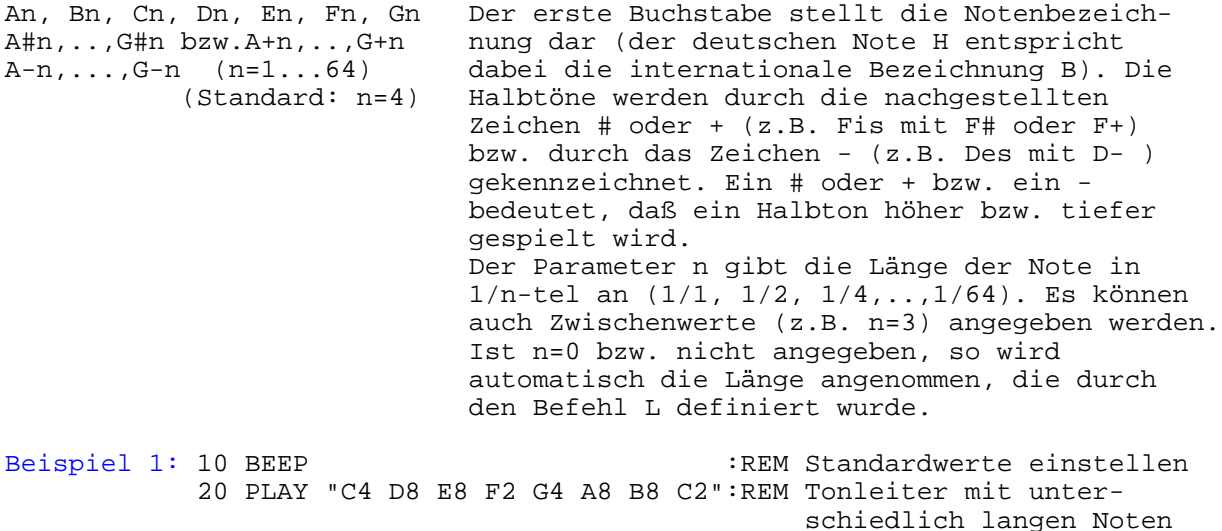

1) z.Zt. (bis Ende 1990) ist nur Kanal A im vollen Umfang nutzbar.

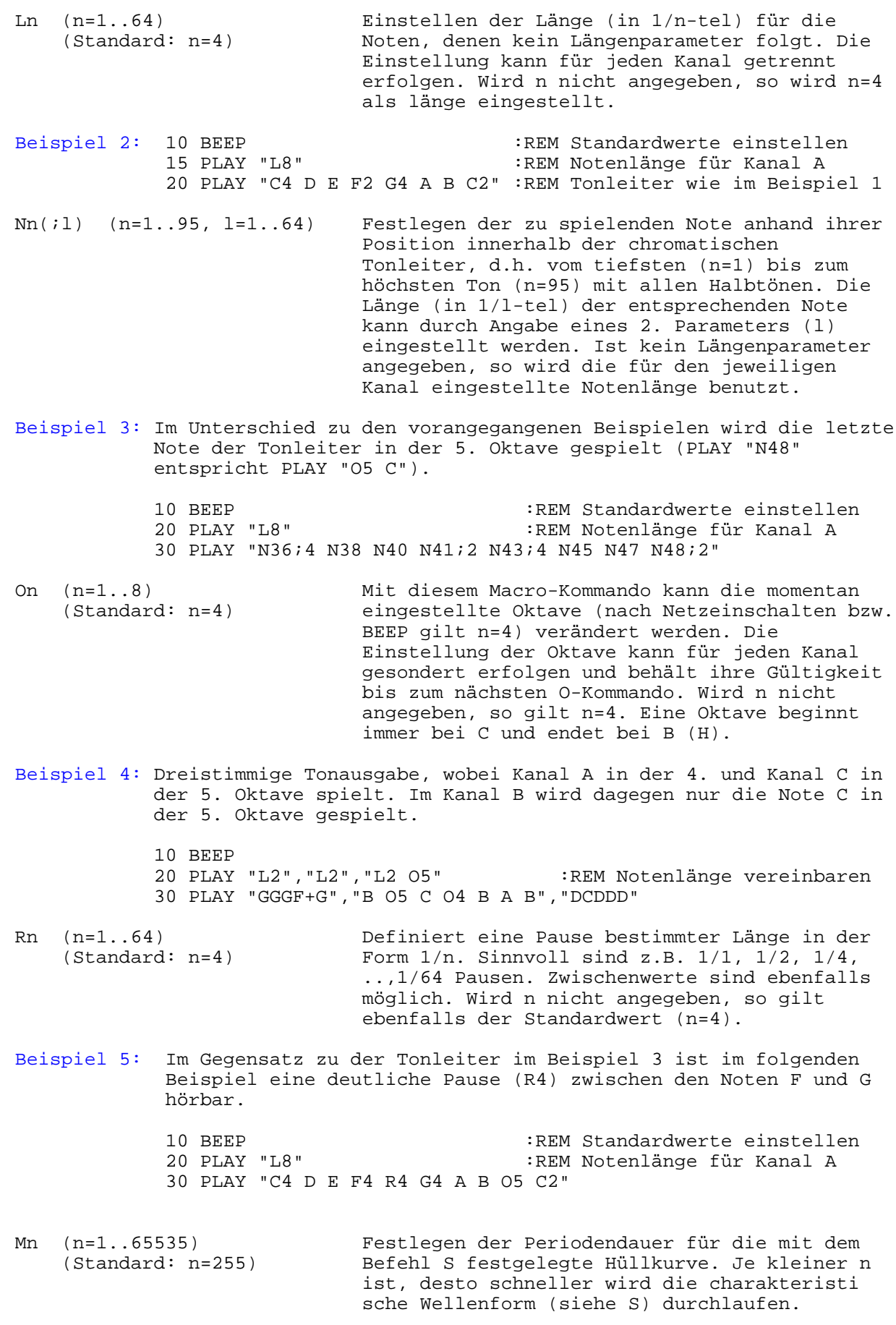

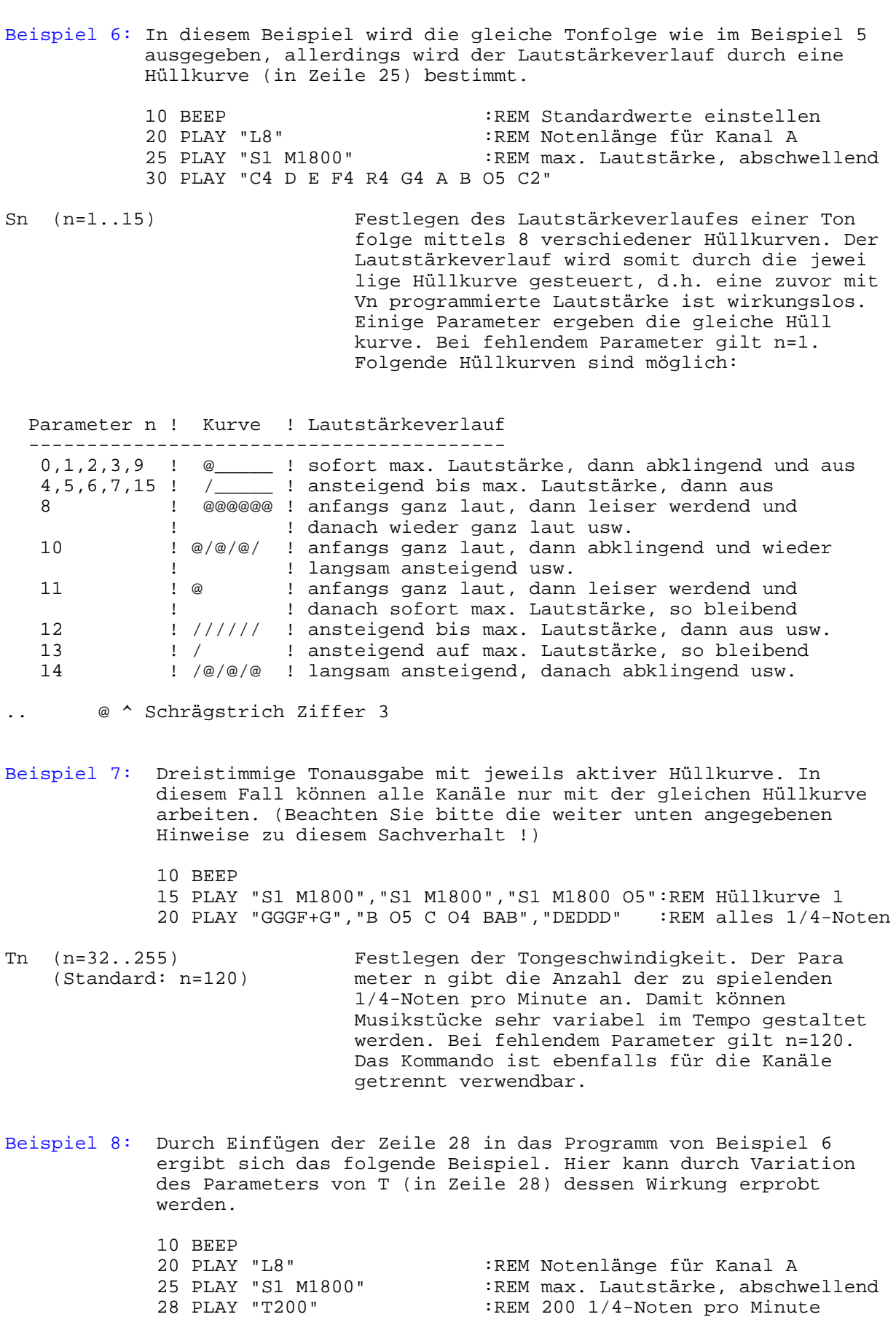

Vn (n=0..15) Einstellen der Lautstärke für die einzelnen (Standard: n=8) Kanäle. Eine zuvor aktivierte Hüllkurve wird

30 PLAY "C4 D E F4 R4 G4 A B O5 C2"

mit dem Befehl V für den betreffenden Kanal wirkungslos. Bei n=0 wird für den jeweiligen Kanal die Tonausgabe beendet. Fehlt der Parameter, so wird n=8 verwendet. Beispiel 9: Wird die Zeile 25 vom Beispiel 8 durch die Zeile 25 PLAY "S1 M1800 V4" :REM Hüllkurve wirkungslos !!! ersetzt, so wird mit V4 eine konstante Lautstärke eingestellt, d.h. die die zuvor vereinbarte Hüllkurve ist wirkungslos. . (Punkt) Durch Anfügen eines Punktes an eine Note bzw. Pause wird die Note bzw. Pause um die Hälfte des ursprünglichen Wertes verlängert. X string; Führt die in string enthaltenen Macro Kommandos aus. Beispiel 10: Die zu spielende Tonfolge wird einer Zeichenkettenvariable zugewiesen. die ]bergabe der Variable an die PLAY-Anweisung erfolgt in der geforderten Form. 10 BEEP: A\$="C E G" :REM Tonfolge für Kanal A und B 20 PLAY "O4","O5" :REM Kanal B in der 5. Oktave 30 PLAY "XA\$;", "XA\$;" :REM zweistimmige Tonausgabe =num-variable; Erlaubt die Verwendung einer numerischen Variablen zur Angabe der Parameter (n) bei den zuvor angeführten Macro-Kommandos. (Numerische Ausdrücke sind nicht erlaubt, führen bei Verwendung jedoch zu keiner Fehlermeldung !) Beispiel 11: 10 BEEP 20 FOR I=36 TO 48<br>30 PLAY "N=I;" 30 PLAY "N=I;" :REM Ausgabe der chromatischen Tonleiter<br>40 NEXT : in der 4. Oktave in der 4. Oktave Hinweise: 1. Falls bei mehrstimmiger Tonausgabe für mehrere Kanäle Hüll kurven programmiert werden, kommt nur die Hüllkurve des höchstwertigen, in Abarbeitung befindlichen Kanals zur An wendung. Als höchstwertiger gilt der jeweils am weitesten

> 2. Wird in einer PLAY-Anweisung für einen Kanal sowohl das Macro Kommando V als auch S benutzt, so wirkt nur das in der Anweisung zuletzt angegebene Kommando.

rechts stehende Kanal innerhalb der PLAY-Anweisung.

### **Abfrage der Musikpuffer**

Da die Dauer der Musikausgabe abhängig von den zu spielenden Noten, Pausen, usw. ist, kann es vorkommen, daß die Abarbeitung der PLAY-Anweisung (durch den BASIC-Interpreter) eher fertig ist als die eigentliche Tonausgabe. Das liegt daran, daß die drei Kanäle Puffer haben, in denen durch den Interpreter die Macro-Kommandos und Parameter in geeigneter Form abgelegt werden. Das Lesen dieser Puffer und die Übergabe der Daten an den Soundgenerator erfolgt interruptgesteuert, d.h. unabhängig vom weiteren Programm. In manchen Fällen kann es nun wichtig sein, daß man feststellen kann, ob in den Puffern noch Daten für die Abarbeitung vorhanden sind oder nicht. Diese Abfrage kann mit der Funktion PLAY(n) erfolgen.

Format: PLAY(n)

n - Nummer des Tonkanals

Funktion: Ist das Ergebnis dieser Funktion gleich -1 (TRUE), so bedeutet das, daß für den angegebenen Kanal (bei n=1,2,3) bzw. bei einem der drei Kanäle (n=0) noch Daten im Musikpuffer vorhanden sind. Eine 0 (FALSE) gibt an, daß keine Daten mehr vorhanden sind.

Beispiel 12: In diesem Beispiel erfolgen die Ausschriften 'Oktave ...' fortlaufend ohne direkten Bezug zur tatsächlichen Tonausgabe ! Durch Löschen der Anweisung REM in Zeile 80 kommt die Funktion PLAY(1) zur Anwendung. Bei erneutem Start erfolgen die Ausschriften synchron mit der Tonausgabe!

> 10 BEEP 20 FOR I=2 TO 5 30 PRINT "Oktave Nr. ";I 40 J=I\*12 : X1=J : X2=J+4 : X3=J+7 50 PLAY "N=X1;" :REM Note C 60 PLAY "N=X2;" :REM Note E 70 PLAY "N=X3;" :REM Note G 80 REM IF PLAY(1)=-1 THEN 80 90 NEXT

#### **Direkte Programmierung des Soundgenerators**

Format: SOUND reg, par

reg - Register des Soundgenerators (0...13) par - Parameter für das selektierte Register

Bedeutung der einzelnen Register und der möglichen Parameter:

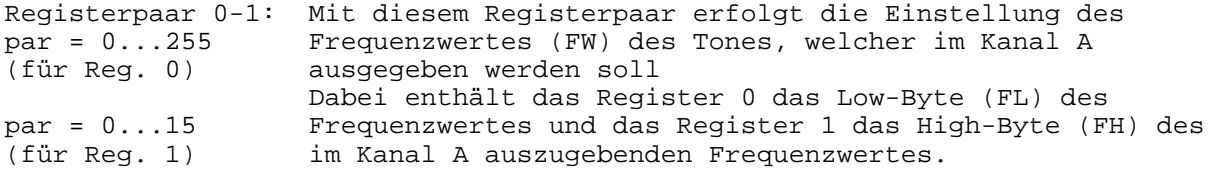

Registerpaar 2-3: wie Registerpaar 0-1, aber für Kanal B

Registerpaar 4-5: wie Registerpaar 0-1, aber für Kanal C

Register 6: Mit dem Wert dieses Registers wird die Rauschfrequenz par = 0...31 eingestellt, d.h. mit diesem Parameter wird die höchst mögliche Frequenz der im Frequenzgemisch enthaltenen Grundwellen festgelegt. Mit par=0 wird die höchste Frequenz eingestellt. Dieses Register wird für alle 3 Kanäle verwendet, d.h. für die mit Register 7 fest gelegten Kanäle gilt die gleiche Rauschfrequenz.

Register 7: Mit diesem Register werden die Kanäle ausgewählt, für die par = 0...31 eine Tonausgabe und/oder das Rauschen erfolgen soll. Ist das entsprechende Bit von par gesetzt, so ist die Betriebsart für diesen Kanal aktiv, andernfalls inaktiv. Es können auch beide Betriebsarten für einen Kanal gleichzeitig aktiv sein. Für die einzelnen Bits von par gilt folgende Zuordnung:

Bit n = 0/1 -> Tonausgabe bzw. Rauschen aus/an

n=0,1,2 -> Tonausgabe für Kanal A, B, C  $n=3, 4, 5$  -> Rauschen  $-#$ 

- Register 8,9,10: Diese Register enthalten die Lautstärkewerte für die par = 0...16 Kanäle A, B, bzw. C. Mit par=0 wird für den jeweiligen Kanal jegliche Tonausgabe abgeschalten. Mit par=1-15 wird die Lautstärke eingestellt. Bei par=16 wird die Hüllkurve aktiviert, d.h. die Lautstärke wird entsprechend der eingestellten Hüllkurve (mit Register 13) und der Hüll kurvenfrequenz (Register 11/12) verändert.
- Registerpaar 11-12: Mit diesem Registerpaar erfolgt die Einstellung der par=0...255 Hüllkurvenfrequenz, wobei Register 11 dem Low-Byte (FLH) (für beide Reg.) und Register 12 dem High-Byte (FHH) entspricht. Je kleiner der Frequenzwert (FHH\*256+FHL) ist, desto schneller wird die Hüllkurve durchlaufen.
- Register 13: Der Wert dieses Registers gibt an, nach welcher Hüllkurve die Lautstärke verändert wird. Die Zuordnung der mögli chen Hüllkurven zu den Parametern ist dieselbe wie bei der PLAY-Anweisung. Damit eine Hüllkurve wirksam wird, muß diese mit dem Wert 16 im zugehörigen Lautstärke register aktiviert werden. Der Wert dieses Registers gilt einheitlich für alle Kanäle (analog zu Register 6).
- Hinweise: 1. Für die Tonausgabe muß für den jeweiligen Kanal - im Register 7 das Bit für die Tonausgabe gleich 1 sein, - im Lautstärkeregister ein Wert von 1-15 stehen, sowie - ein geeigneter Frequenzwert (FW) in den Tonregistern stehen.
	- 2. Damit für einen beliebigen Kanal Rauschen erzeugt wird, muß - im Register 6 eine Rauschfrequenz eingestellt werden,
		- im Register 7 das Bit für Rauschen gleich 1 sein, sowie
		- im Lautstärkeregister ein Wert von 1-15 stehen.
	- 3. Falls Rauschen und/oder Tonausgabe mit aktiver Hüllkurve mehrstimmig programmiert wird, so arbeiten die beteiligten Kanäle mit der gleichen Rauschfrequenz und/oder der gleichen Hüllkurve.
	- 4. Wenn die Register des Soundgenerators programmiert sind, erfolgt die Tonausgabe bis zur erneuten Programmierung dieser Register ständig. D.h. während der Rechner andere Dinge bearbeitet, kann weiterhin eine Tonausgabe erfolgen.
- Beispiel: Mit dem folgenden Beispiel wird das Geräusch eines Hubschraubers angedeutet. Durch Drücken einer Taste wird die Tonausgabe beendet

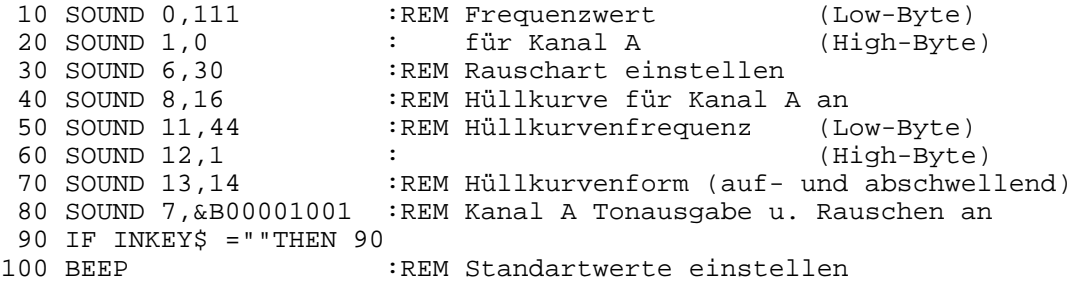

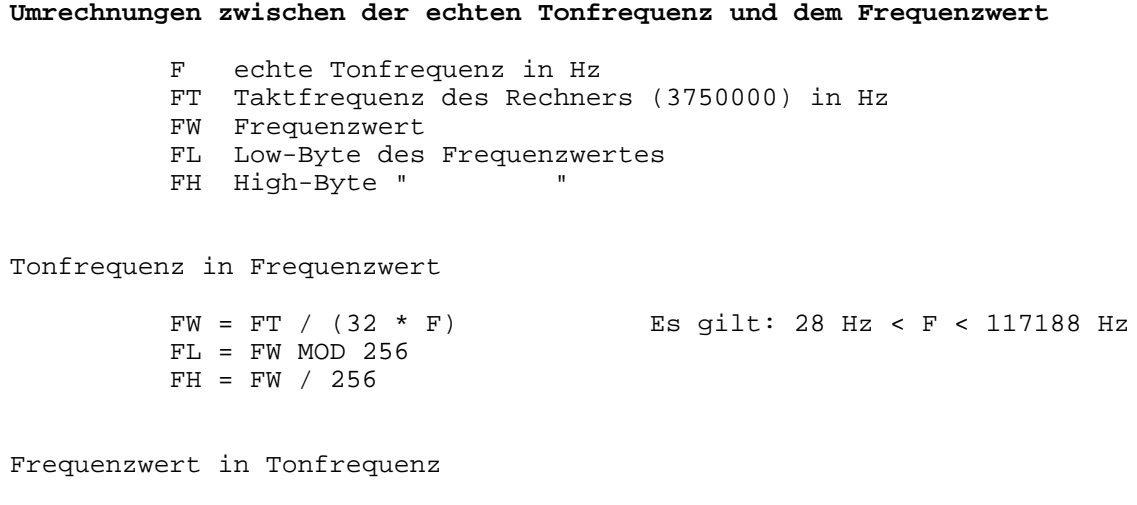

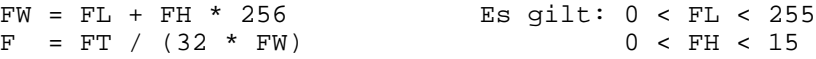

# **Kurzübersicht zu PLAY und SOUND**

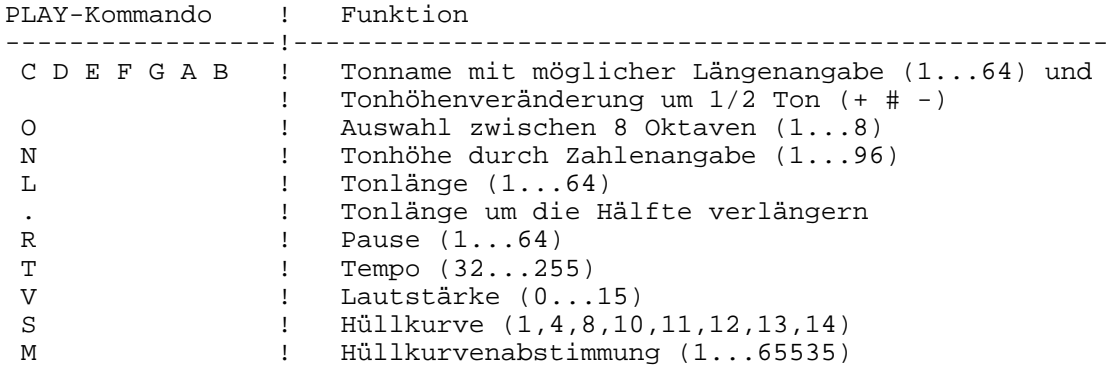

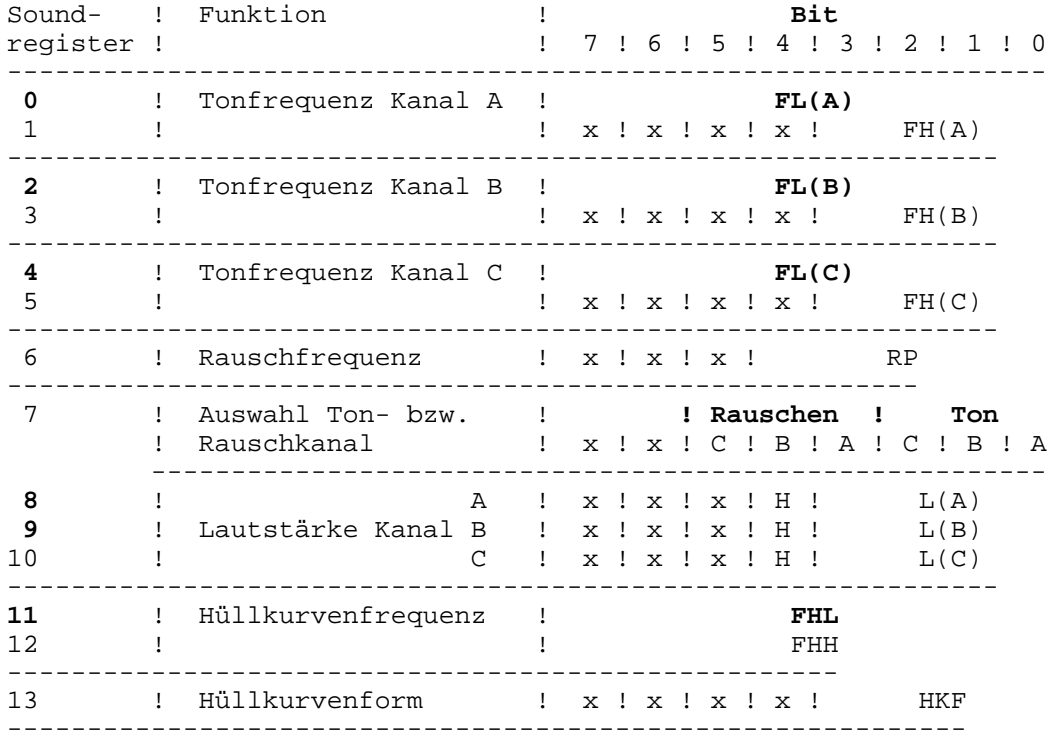

## **Parameter für Tonfrequenz**

FW = 3750000 /  $(32 * F)$  ; F - reale Tonfrequenz (in Hz)  $FH(n) = FW / 256$  $FL(n) = FW mod 256$ 

Rauschparameter

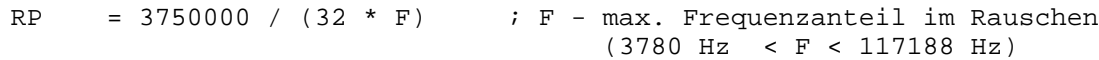

## **Kanalauswahl**

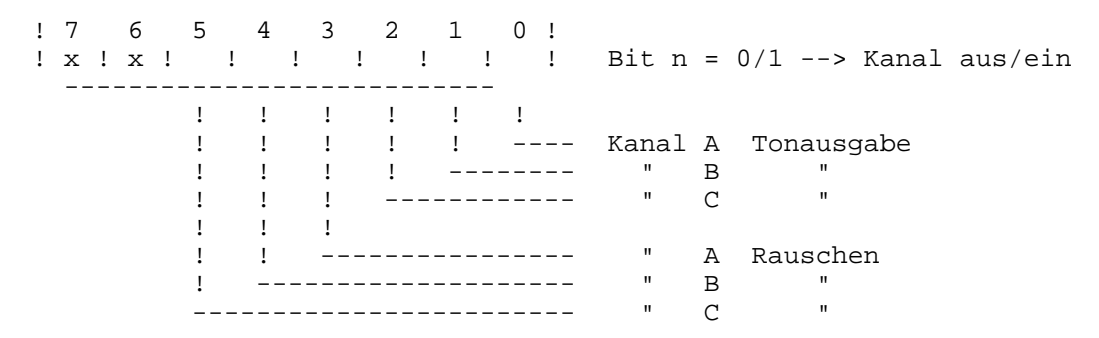

### **Lautstärkeeinstellung**

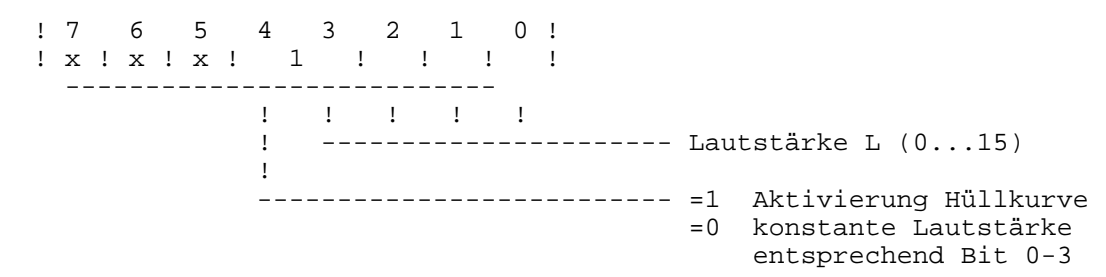

## **Hüllkurvenform (HKF)**

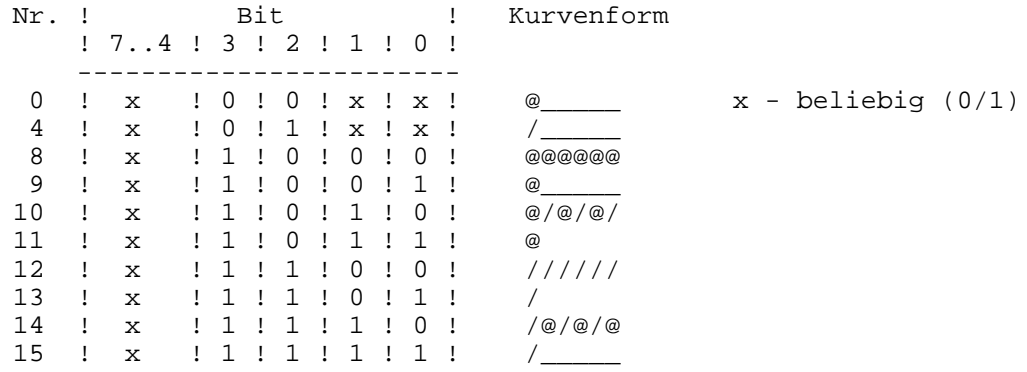

@ ^ Schrägstrich Ziffer 3